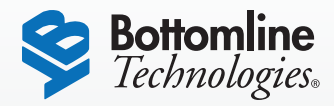

Transform Filer allows users to easily file, search for and retrieve SharePoint documents with a single click from any desktop or business screen.

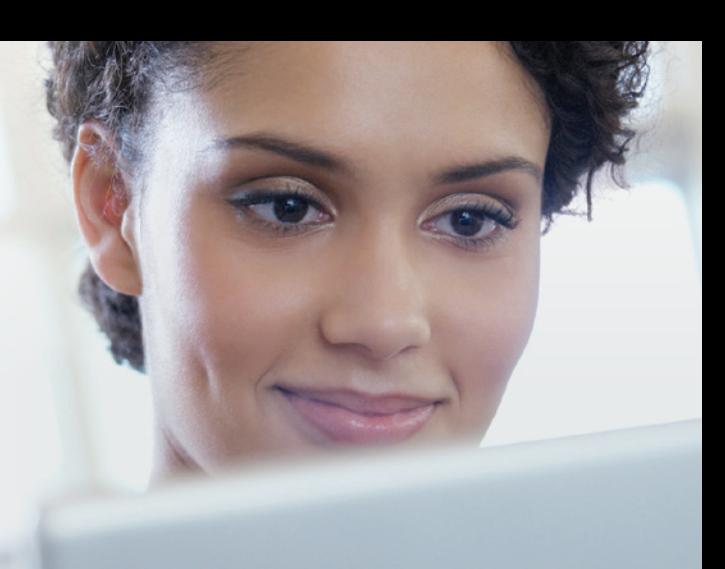

# **Transform**®  **Filer for Microsoft SharePoint**®

One-Click Access from Any Business Application Simplifies Document Management

### Key Features

- "One Click" indexing, storage and retrieval of any document, paper or electronic, within SharePoint
- Easily associate documents with business transactions for later recall
- "Drag and Drop" template interface capable of reading any application screen without coding
- Leverage existing scanner, copier and multi-function device investments
- Industry standard barcodes for costefficiency and compatibility

#### **Simplified SharePoint Document Management**

How does your organization deal with the growing stream of business documents that need to be filed, securely stored, and later recalled? Transform Filer allows users to quickly index and store any paper or electronic document in SharePoint with a single click directly from their desktop or business application screen. Documents become available to anyone in your organization, anywhere, at any time—it's that simple.

With Transform Filer, organizations can quickly reap the benefits of effective document management, including easy installation and training, one-touch features, enhanced search capabilities, and quick retrieval.

#### **SharePoint-based and Flexible**

Built on SharePoint, Transform Filer features an easy-to-understand, point-andclick user interface, uniquely designed for office workers rather than IT professionals. Because Transform Filer doesn't require any programming or plug-ins, business users can configure the solution in minutes, allowing rapid integration across any number of business units.

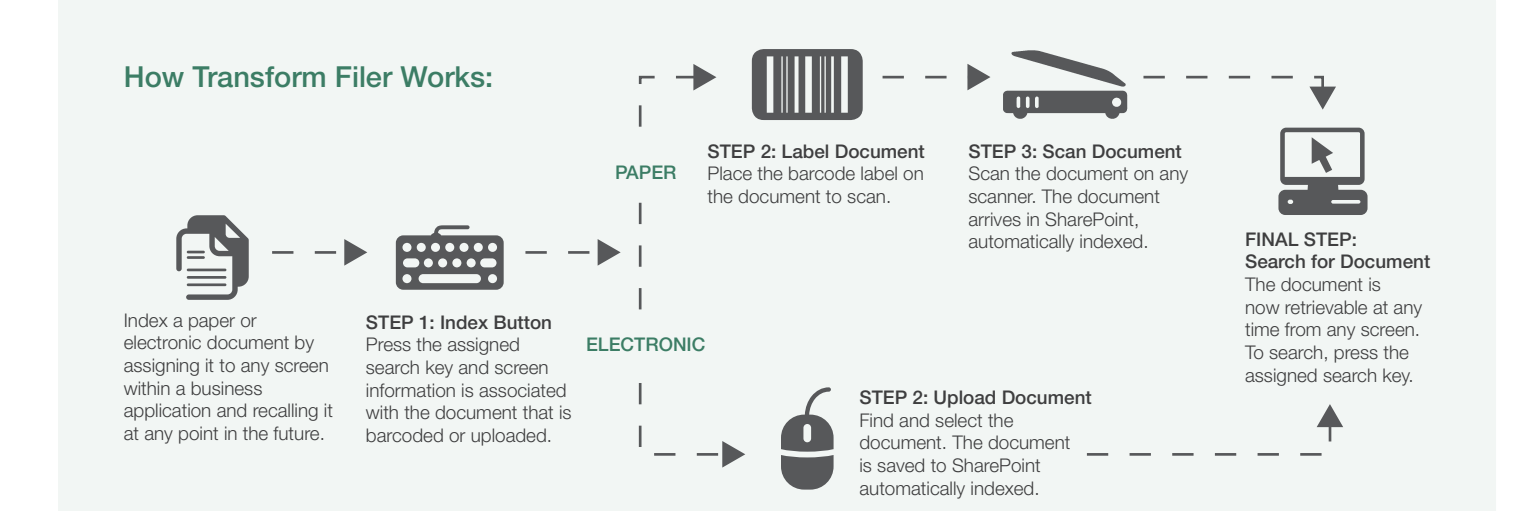

#### **Extendable to Every Desktop for Improved Audit and Security Controls**

Transform Filer's Web-based delivery allows every user in your organization access to the documents they need, when and where they need them. Scalable to any size organization, Transform Filer effectively streamlines everyday, paper-centric processes ranging from finance to human resources to customer service. Plus, with automatic indexing, the solution helps eliminate lost and misfiled documents, and ensures document security by controlling and recording use.

#### **About Bottomline**

For more than 20 years, Bottomline has been focused on software applications that optimize document-driven processes. As a result, Bottomline possesses both the proven solutions and the tested domain expertise to deliver consistent customer value and significant return on investment.

A leader in payment, document and invoice automation, Bottomline's solutions have been successfully installed for more than 10,000 corporations, financial institutions and healthcare organizations around the globe.

## Why Transform Filer?

- Works with any device that can scan to a file directory, including fax servers, copiers, desktop and network scanners, as well as FTP servers
- Compatible with all leading ERP and accounting systems, including JD Edwards, Oracle, all Microsoft Dynamics platforms and almost any other business application
- Also works with electronic documents no need to manually print and scan

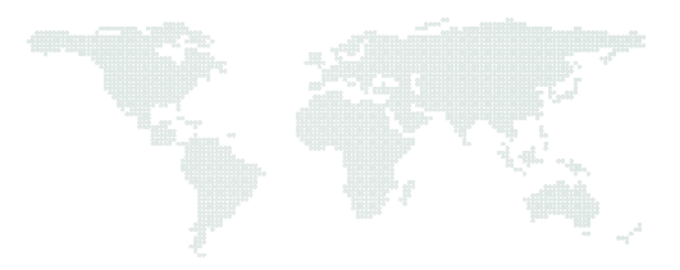

## s > SharePoint

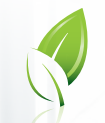

Think Green **Think Bottomline** 

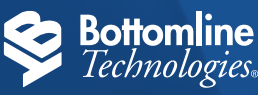

**Corporate Headquarters** Portsmouth, NH 03801 USA tel 1.800.472.1321, +1.603.436.0700 email info@bottomline.com

## **Bottomline.com**

**Europe, Middle East, Africa** Reading, Berkshire RG17 JX UK tel +44.118.925.8250 email emea-info@bottomline.com **Asia-Pacific** Hawthorn East, VIC, 3123 Australia tel +61.3.9824.6888 email ap\_info@bottomline.com

© Copyright 2013 Bottomline Technologies, Inc. All rights reserved. Bottomline Technologies, Transform and the BT logo are trademarks of Bottomline Technologies, Inc., which may be registered in<br>certain jurisdictions. REV